## **How to use WriteOut / Path Following in BEYOND software**

**Video description:** This video shows you how to use the write out/path following editor in BEYOND. Usefull for animations on graphic shows, help with tracing for mapping shows or create custom position animation for beam shows.

[Return to Tutorial videos](https://wiki.pangolin.com/doku.php?id=beyond:video)

From: <https://wiki.pangolin.com/>- **Complete Help Docs**

Permanent link: **[https://wiki.pangolin.com/doku.php?id=beyond:video:how\\_to\\_use\\_writeout\\_path\\_following\\_in\\_beyond\\_software](https://wiki.pangolin.com/doku.php?id=beyond:video:how_to_use_writeout_path_following_in_beyond_software)**

Last update: **2023/05/08 16:39**

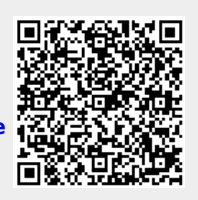